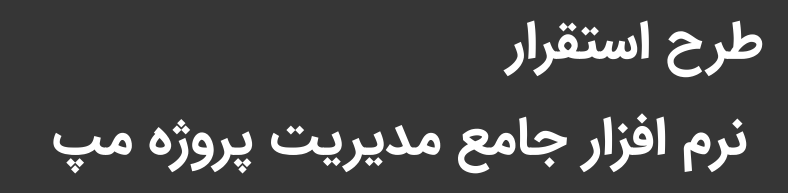

**HARRY** 

**مشاور و مجری: شرکت یسنا پارس**

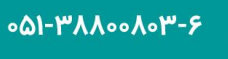

**.۵۱-۳۸۸F۹۸.۸** 

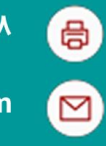

 $\odot$ 

 $\bigoplus$ 

info@yesnapars.com

www.yesnapars.com

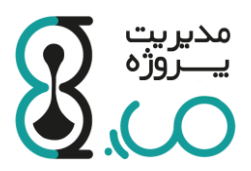

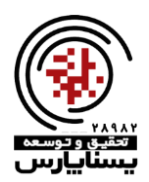

به نام خدا

# **شرح نیاز**

یکی از ویژگیهای بارز قرن حاضر تغییر و تحول سریع در فناوری، محیط کسب و کار و نیاز مشتری است. همین مسئله باعث شـده اسـت تا غالب سـازمانها برای داشـتن آمادگی مقابله با این شـرایط و دسـتیابی به اهداف اسـتراتژیک خود، اقدام به اجرای پروژههای مختلف و مدیریت این پروژهها نمایند. یکی از عوامل مهم موفقیت در هر پروژه، ایجاد زبان مشـترک بین تمام عوامل پروژه و اطمینان از اجرای صحیح و به موقع کارها است. لذا استقرار یک نظام جامع و عملیاتی مدیریت پروژه مبتنی بر استانداردهای رایج میتواند با ایجاد این امکان، مدیران پروژه را در اجرا و پیشبرد اهداف پروژه و ایجاد یک نظام هماهنگ و یکپارچه یاری نماید.

نیاز به وجود اسـتاندارد تعریف شـده و یکسـان در قالب یک پلتفرم نرمافزاری، جهت دریافت و یا چرخش اطلاعات پروژهها میان واحدهای ذی ربط در سـازمان و یا شـرکتـهای مشـاور یا پیمانکار، موجب مشـکلات زیاد و اتلاف زمان و سـایر منابع مالی و غیر مالی خواهد شد. در چنین وضعیتی با وجود تلاشهای فراوان و رویارویی با چالشهای مختلف، به واسطه عدم ارتباط تعریف شده مکفی میان دست اندرکاران پروژه با واحد کنترل پروژه و نیز دورهای و زمانبر بودن فرآیند کنترل پروژه و همچنین عدم اطلاع کافی از کیفیت فرآیندهای اجرا شده، در بسیاری از مواقع ممکن است مدیران ارشد سازمان در زمان مورد نظر به اطلاعات ضروری پروژهها دسترسی نداشته باشند و قادر نباشند تصمیمات سریع و دقیقی اتخاذ نمایند. لذا وجود پلتفرم نرمافزاری که در کنار مستندات مورد نیاز اجرای پروژه تمامی فاکتورهای علمی و فنی پروژه را به همراه داشته باشد بسیار حائز اهمیت است.

کسب موفقیت در پروژههای سـازمانی نیاز به مدیریت یکپارچه چندین پروژه به صـورت همزمان بر اسـاس اولویتها و وضـعیت منابع ســازمان دارد. از طرفی دیگر اجرای موفق پروژهها در این حوزه به ارتقاء ســطح کیفی و زیســت اجتماعی ختم میشــود و آثار اقتصادی شگرفی در سطح خرد و کلان خواهد داشت.

در راسـتای ییادهســازی نظام جامع و یکپارچه مدیریت پروژه منطبق با به روزترین متدهای علمی، بدین وســیله پیشــنهاد اجرای راهکار مدیریت پروژه در بستر پلتفرم نرمافزاری مپ توسط شرکت دانش بنیان تحقیق و توسعه پسنا پارس در این سند ارائه میگردد.

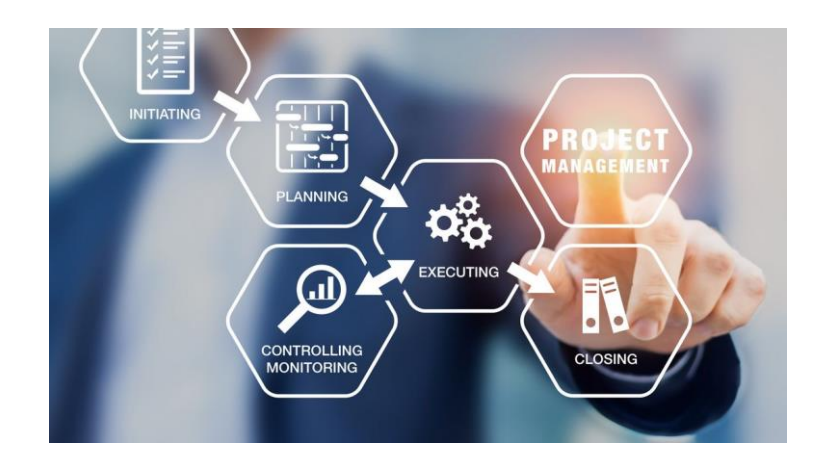

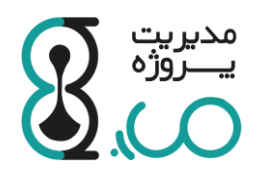

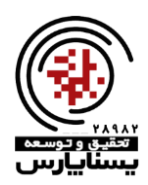

## **هدف از استقرار نظام مدیریت پروژه**

نظام مدیریت پروژه مبتنی بر اســتانداردهای مدیریت پروژه به عنوان یک اهرم قدرتمند در پروژه و با بکارگیری ابزار و تکنیکهای خاص، ضــمن بهبود زمان، هزینه و کیفیت در اجرای پروژه، به کنترل دقیق و کامل اجرای برنامه تدوین شــده می $\mu$ دازد به طوری که هنگام خروج از برنامه بتوان با تشـخیص علل و طرح اقتصـادی،ترین فعالیتها، پروژه را در نزدیکترین حالت ممکن در مسـیر اولیه و اصلی خود نگه داشت و بودجه موجود را به ضروریترین پروژههای در حال اجرا تخصیص داد. لذا در کنار بهرهگیری از مشـاورههای علمی در خصوص پیادهسازی نظام مدیریت پروژه ضروری است که عناصر زیر در انتخاب نرمافزار لحاظ گردد:

۱- **اســتفاده از منطق همکاری تیمی و گروهی (Collaborative): یک نرم افزار مدیریت پروژه قوی باید قادر به ارائه بســتری** توانمند در زمینه ارتباطات پروژه باشد و منطق نرمافزار ضمن طراحی بر اساس ارتباطات تیم پروژه، پیام، هشدار و اطلاعیهها را به افراد تیم پروژه منتقل نماید.

-2 **انعمتاف زر انتاتام متد هتای زمتا بهتدی پروژههتا بتص رتتتمرم هی)متا Scheduling):** یردیریری ارربخش زیران پروژا از سلره عوامل حیاتی و تعیینکننده شکست یا موفقیت یروژههاست. یک نرمافزار مدیریت یروژه ایدهآل از استاندارهای حوزه مدیریت زمان تغذیه میشـود و با تمرکز بر حوزه دانشـی مدیریت زمان پروژه، مدلهای زمانبندی و فرآیندی کاربردی و قابل اندازهگیری را در این خصوص ارائه مینماید.

-3 **ام ا نظارم نرماف)ار بر اقدامام استتراویی پروژهها (Portfolio(:** یدیریی پلرغ لا ل راهکاری یداوم ارری برای به وهررازی و نظارت بر تعدادی از اقدامات همزمان سازمانی در یک یا چند پروژه که ممکن است در یک زمان، در حال انجام باشند.

-4 **ومانایر باال زر مستتهدستازی امامپ پیرت رز پروژه ِDocumentation):** ی راودررازی یوجر به سداوری ناای یاندگار حاصرل از اجرای پروژه میگردد. لذا گزارشـــات و مســـتندات ابزاری برای تأیید فعالیتها و کارهای انجام شـــده در طول پروژه اســـت. در سازمانهای پروژه محور با توجه به ارزش مستندات تهیه شدهی فنی و مدیریتی از لحاظ صرف زمان، هزینه و انرژیای که صرف تهیه و یکپارچهســـازی آنها گردیده اســـت، ثبت و یکپارچهســـازی این مســـتندات در بســـتر نرمافزار مدیریت پروژه و ایجاد دسترسیهای لازم برای افراد تیم پروژه حائز اهمیت بسیاری میباشد.

-5 **ومانایر ررد زقیک و لحظصای جریا کار flow Work):** رصد ق پ ریان بار به بللغ ارایودهای پروژا بسق شایانی ییبود و در ایجاد خروجی بهینه نقشی کلیدی دارد. از سویی دیگر رصد لحظهای جریان کار سبب میشود انحرافات پروژه شناسایی شده و برنامه زمانبندی و کنترل بودجه مانع از اتلاف و هدر رفت منابع گردد.

-6 **ومانایر باال زر ررتد مهاب پروژه اا از مهاب انستانرم مالر و زما resources Analyze):** یق نرماازار یدیریی پروژا ایداا باید ضـمن رصـد کردن تمامی منابع به کار گرفته شـده در پروژه، انحرافات هزینه، زمان و نیروی کار را محاسـبه کرده و ابزاری قابل اعتماد برای مدیران پروژه باشد.

-7 **قابلیت رزیابر لم اهها tracking Issue):** به بسق نرماازار یدیریی پروژا باید گللگااهای پروژا شرروارررایی شررل و بالاند اقدامات اصـــلاحی را قبل از آنکه دیر شـــود برای حل عوامل ایجاد اختلال در روند طبیعی پروژه شـــناســـایی کند. لذا یک نرمافزار مدیریت پروژه مناسب در کنار رصد عوامل باید یک سیستم اعلان هشدار نیز باشد.

-8 **زی تایر رافی ر و للک ورربتصی مث تت بتص واستتتمتص UX/UI بهیهتص Aesthetics):** رد ره براربران نرماازار یردیریری پروژا برایرد مســـائل فنی باشـــد و نباید ارتباطات نرمافزار، فرمها و فرایندهای خروجیســـاز نرمافزار به عنوان دغدغه کاربران و مدیران پروژه محسـوب شـود. یک نرم|فزار مدیریت پروژه موفق علاوه بر اینکه تجربه مثبتی از عملکرد خود در ذهن کاربر ایجاد میکند، محیطی جذاب و زیبا دارد و در نهایت سادگی، انتظارات کاربر را فراهم میسازد.

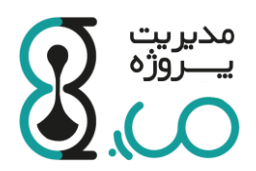

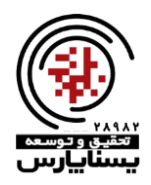

# **معرفر نرماف)ار مدیریت پروژه مپ**

گستره کاربری نرمافزار مدیریت پروژه مپ منطبق بر استانداردهای ًمعتبر این حوزه نظیر (PMBOK – Sixth Edition (۲۰۱۷) و ۲۰۱۲:۰۰۵/۱۲۵۱ با هدف ایجاد یک بسـتر جامع برای کنترل و مدیریت پروژه طراحی شـــده اســـت. دامنه کاربرد پلتفرم نرمافزاری مپ در حوزه مدیریت پروژه بسیار گسترده بوده و منحصر به نوع و یا سطح خاصی از پروژه نمی،باشد. شــما به عنوان مدیر ارشــد یک ســازمان پروژه محور یا مدیر پروژهای که اجرای یک یا چند یروژه را در دســتور کـار خود داریـد، بـا کمـک این بســتر نرمافزاری میتوانیـد موفقیـت

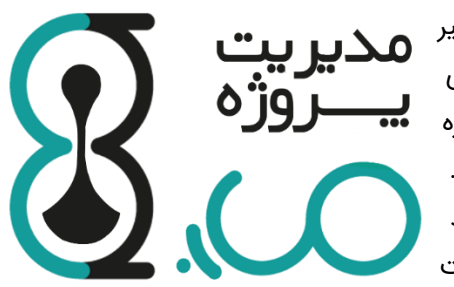

پروژههایتان را در انطباق با اهداف و انتظارات تعیین شده، تضمین نمایید. از آنجایی که پروژه در سطوح مختلف تعریف میشود این نرمافزار امکان تعامل و مشـاهده پیشـرفت فرایندهای اجرایی پروژهها و وظایف محوله را بر اسـاس سـطوح دسـترسـی تعریف شـده، فراهم میآورد. تلفیق استانداردهای بینالمللی مدیریت پروژه در کنار اجرای موفق پروژهها، ارزیابی در سطح استاندارهای بینالمللی را فراهم خواهد آورد و میتوان اجرای پروژهها را با استناد به تجربیات موفق جهانی گره زد و چشماندازی منطقی در اجرای پروژههای در دست اجرا را متصور شد.

نرمافزار جامع مدیریت یروژه مپ، قابلیت مدیریت یروژه در حوزه های مختلف را دارد و این امکان را به مدیران پروژه میدهد که بتوانند جهت مدیریت طرح و یا مدیریت پورتفولیوی پروژه نیز از آن بهره ببرند و موفقیت پروژههایشـــان را در انطباق با اهداف و انتظارات تعیین شده، تضمین نمایند. چند زبانه بودن پلتفرم نرمافزاری مپ نیز محدودیت جغرافیایی کاربرد آن را از بین برده است. نقاط تمایز متعدد این نرمافزار با سایر نرمافزارهای مدیریت پروژه داخلی و خارجی شناخته شده، برگ برنده دیگری برای این محصول دانش بنیان به شمار می $\mathfrak{g}_0$ د.

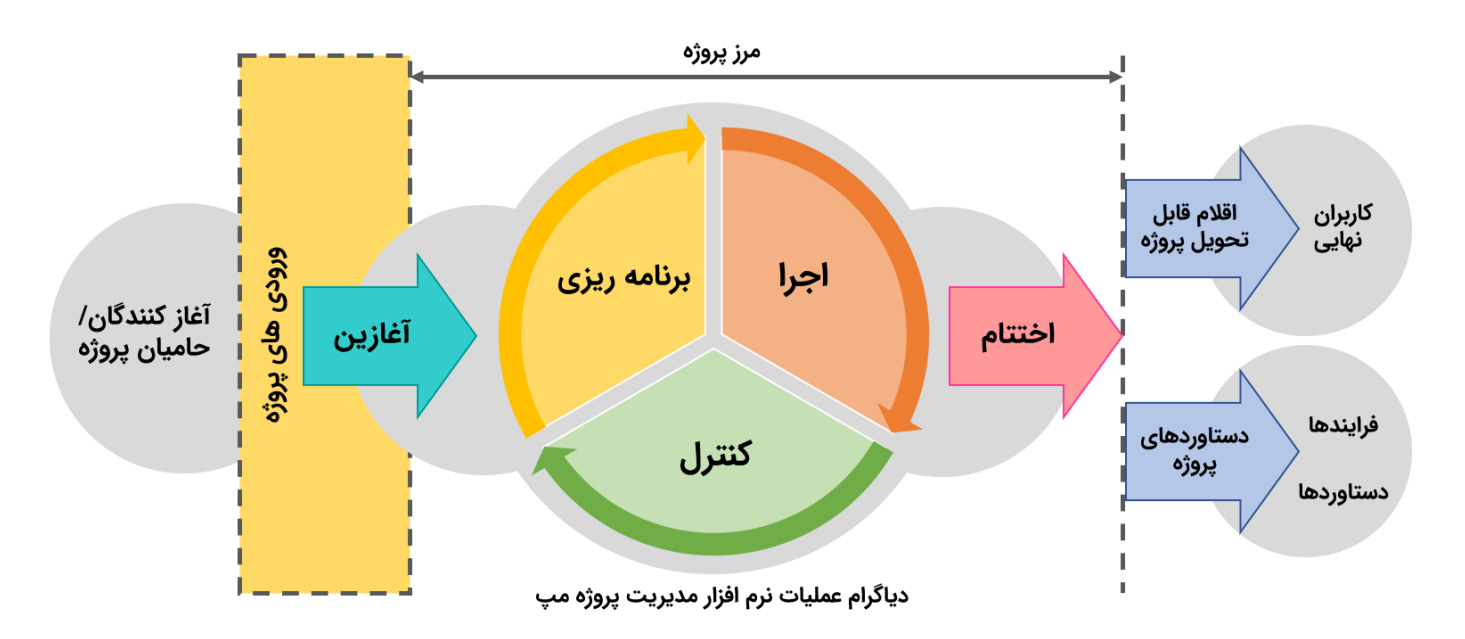

موضوعات اصلی در فرایند استقرار نظام مدیریت پروژه در بستر نرمافزار مپ عبارتند از:

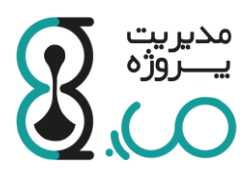

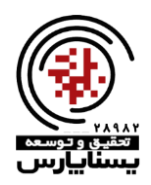

# **معیاری نرم اف)ار جام مدیریت پروژه مپ**

**پلتفرم نرم افزاری مپ** با بهره گیری از معماری Microservice، سـرویس های متعددی را با هدف رفع کلیه نیازهای نرم افزاری یک سـازمان و توسـعه و سـفارشـی سـازی سـریع ارائه می دهد. در این معماری به جای تولید یک نرم افزار بزرگ، نیازهای نرم افزاری به سـرویس های کوچک تر تقسـیم شـده تا هر یک به طور مسـتقل بتوانند مأموریت خود را انجام دهند، بعد از آن این سـرویس ها در کنار یکدیگر قرار گرفته و با اعمال موارد ارتباطی بین آنها، نرم افزار بزرگتری را تشـــکیل می دهند. در این معماری می توان در هر سرویس از تکنولوژی مورد نیاز استفاده نمود و محدود به یک نوع بانک اطلاعاتی یا یک نرم افزار نیست. همچنین در صورت توقف یک سرویس، کل نرم افزار از کار نمی افتد و عملیات سازمان دچار مشکل نخواهد شد.

در مقوله مدیریت پروژه، اجزای متعددی وجود دارند که هر یک به طور مسـتقیم یا غیر مسـتقیم بر فرایندهای مدیریت پروژه تأثیر می گذارند، از این رو **نرم افزار مدیریت پروژه مپ** در معماری میکروسرویس ارائه شده تا بتواند اجزای مختلف و جانبی مدیریت پروژه را به صورت سرویس ها مجزا ارائه داده و ارتباط آنها با سرویس مدیریت پروژه برقرار نماید.

**نرم افزار جامع مدیریت پروژه مپ** از یک سرویس مرکزی مدیریت پروژه و تعدادی سرویس جانبی مرتبط با مدیریت پروژه تشکیل شده است که در دو نسخه پایه و پیشرفته قابل عرضه است. لازم به توضیح است به دلیل چابکی معماری سیستم، بدون محدودیت فنی می توان به سرعت نرم افزار را متناسب نیاز سازمان سفارشی سازی نمود.

### **فیچر ها و قابلیت های نرم اف)ار جام مدیریت پروژه مپ**

#### **-1 سرویس مدیریت پروژه:**

این سرویس، بخش اصلی نرم افزار مدیریت پروژه است و سایر سرویس ها بنا به کاربرد به آن متصل شده اند. قابلیت های این سـرویس به گونه ای طراحی شـده که بتوان انواع پروژه ها را با آن مدیریت کرد. با قابلیت های پیش بینی شـده هم می توان پروژه های آبشاری و هم پروژه های چابک را مدیریت نمود. قابلیت های این سرویس به شرح ذیل است:

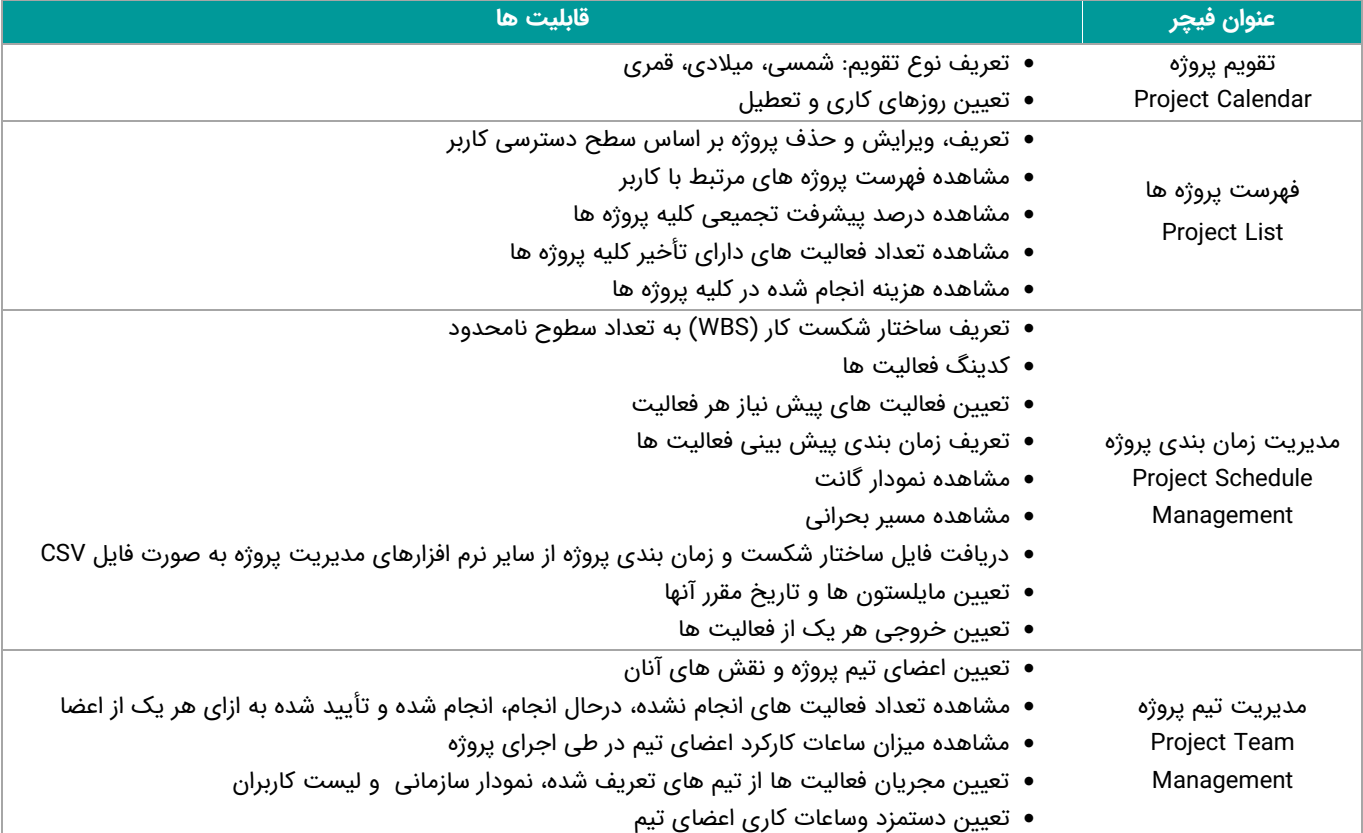

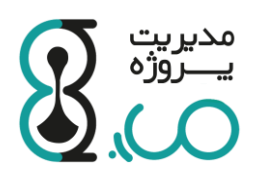

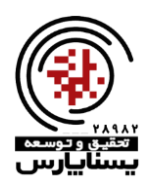

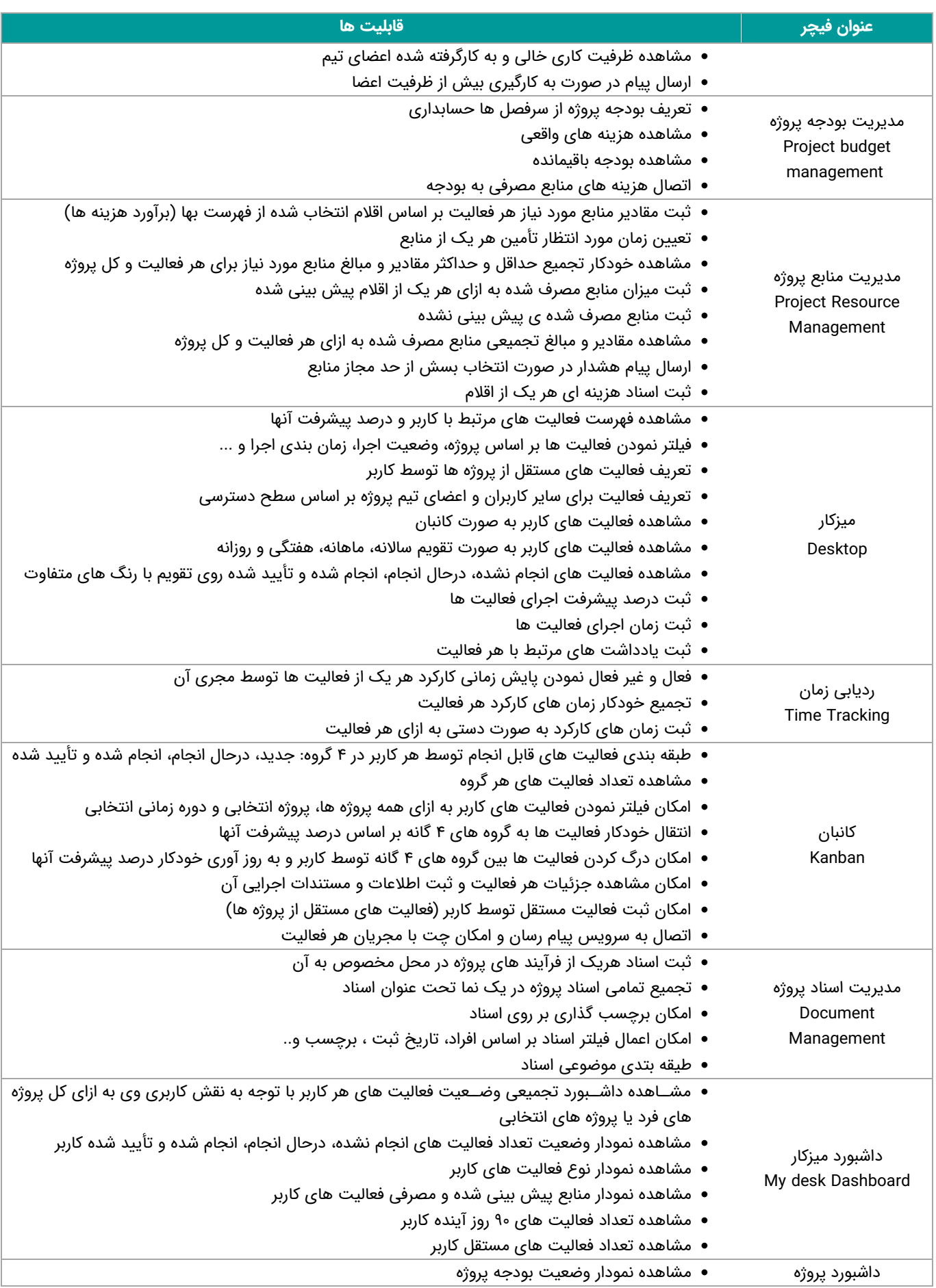

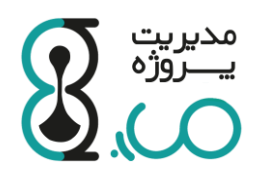

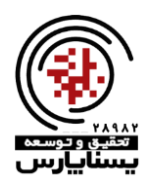

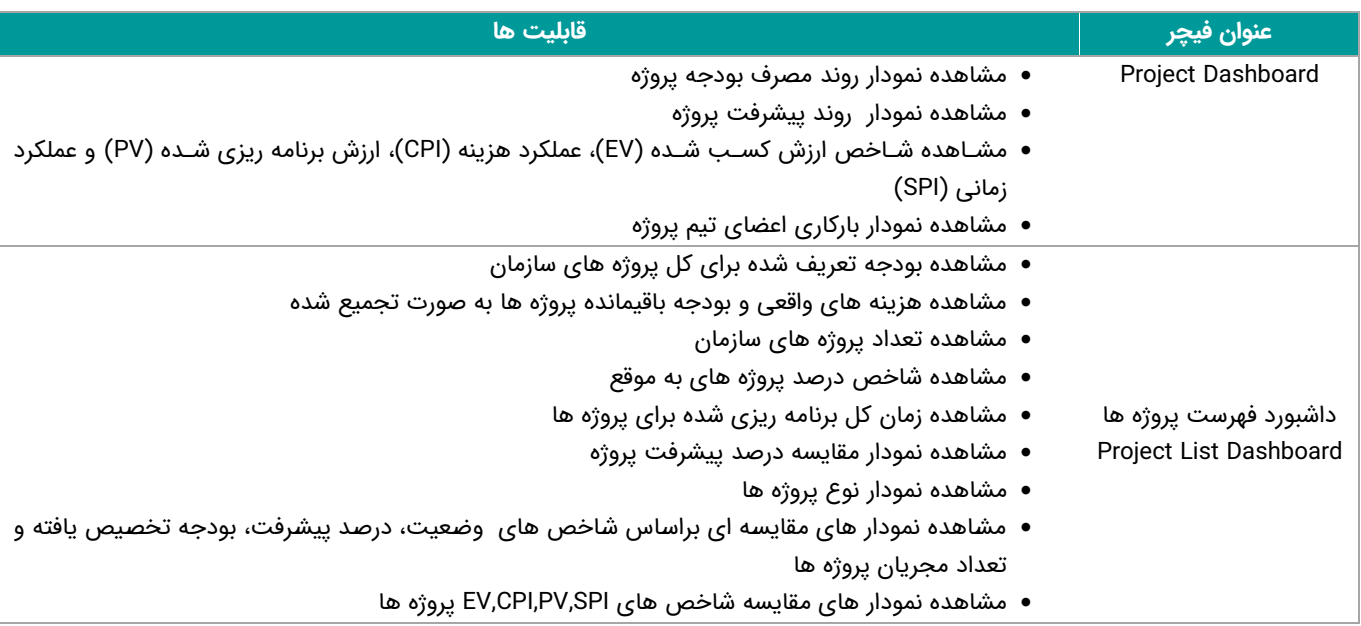

#### **-2 سرویس وعاریف سازمانر:**

به کمک این ســرویس در مدیریت پروژه می توان ارتباط واحدها و پســتهای مختلف ســازمان را با پروژه برقرار نمود تا بتوان بر عملکرد هر واحد به ازای هر یک از پروژه های سـازمان بر اسـاس نقشـی که به آن محول شـده نظارت داشـت. قابلیت های این سرویس به شرح ذیل است:

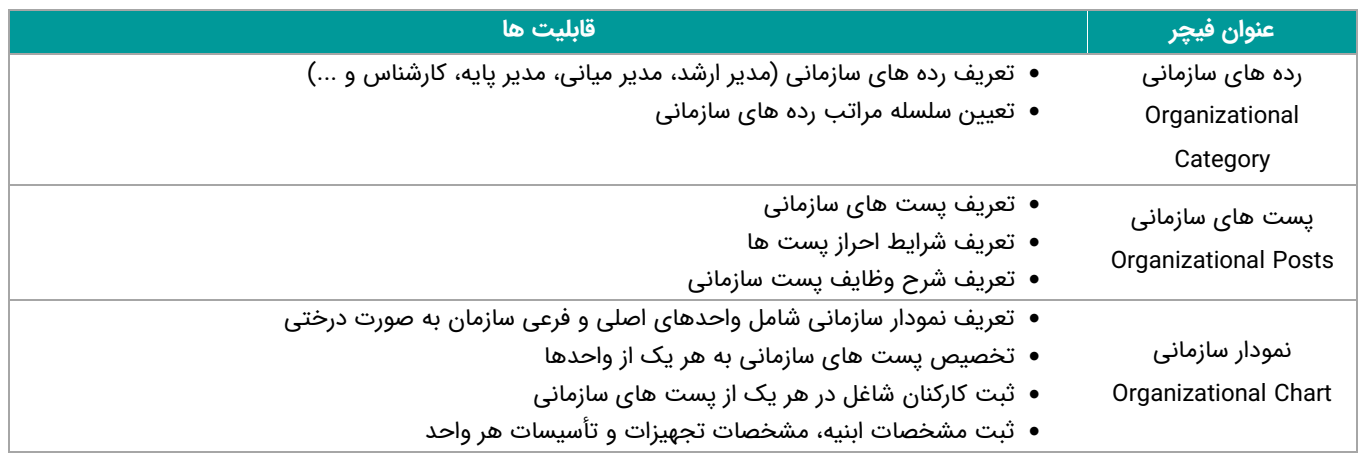

### **-3 سرویس مدیریت کاربرا :**

به کمک این ســرویس در مدیریت پروژه می توان نقش های کاربری متنوعی را با توجه به نیاز ســـازمان تعریف نمود و به هر یک از افراد حقیقی یا حقوقی که در پروژه فعالیت می کنند یک یا چند نقش را داد. قابلیت های این سرویس به شرح ذیل است:

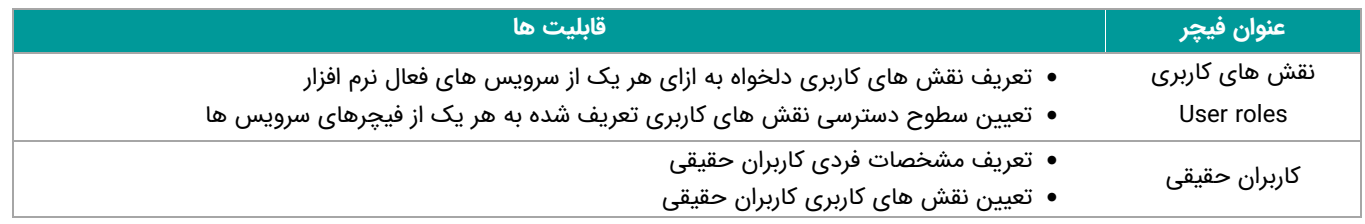

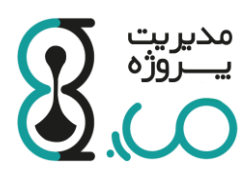

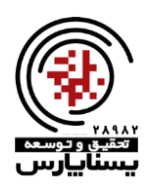

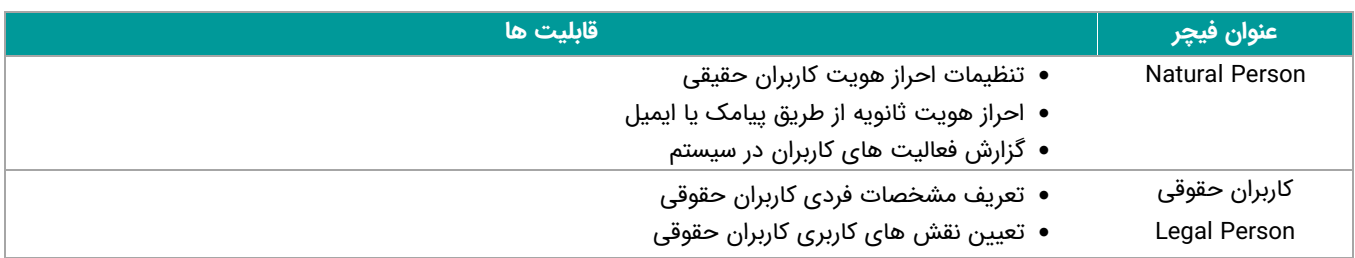

### **-4 سرویس مد یر یت مهاب انسانر:**

به کمک این ســـرویس در مدیریت پروژه می توان پرونده افرادی که در پروژه ها به کار گرفته می شـــوند را ثبت نمود و با توجه به توانمندی و شیوه همکاری با آنها در سازمان، میزان همکاری و نقش آنها در پروژه ها را ًمدیریت نمود. قابلیت های این سرویس به شرح ذیل است:

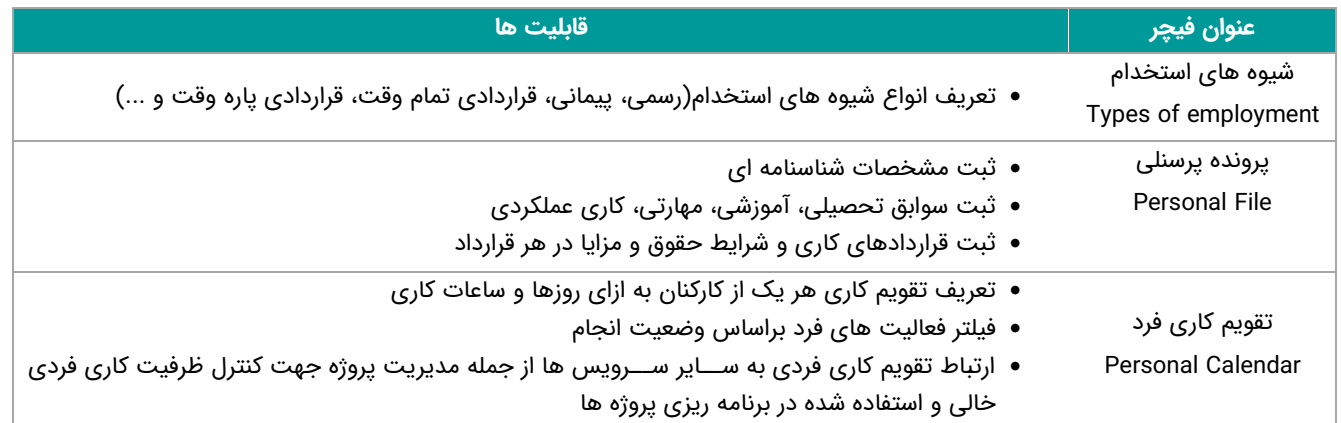

### **-5 سرویس مدیریت بمزجص و مالر:**

به کمک این سـرویس در مدیریت پروژه می توان انواع فهرسـت بها را تعریف و در پروژه ها برای برآورد منابع مورد نیاز جهت انجام هر یک از فعالیت ها اسـتفاده کرد، همچنین می توان در مرحله اجرای پروژه هزینه های انجام شـده در هر فعالیت را بر اسـاس اقلام ثبت شده در فهرست بها ثبت نمود تا گزارشات انحراف بودجه را دریافت کرد. قابلیت های این سرویس به شرح ذیل است:

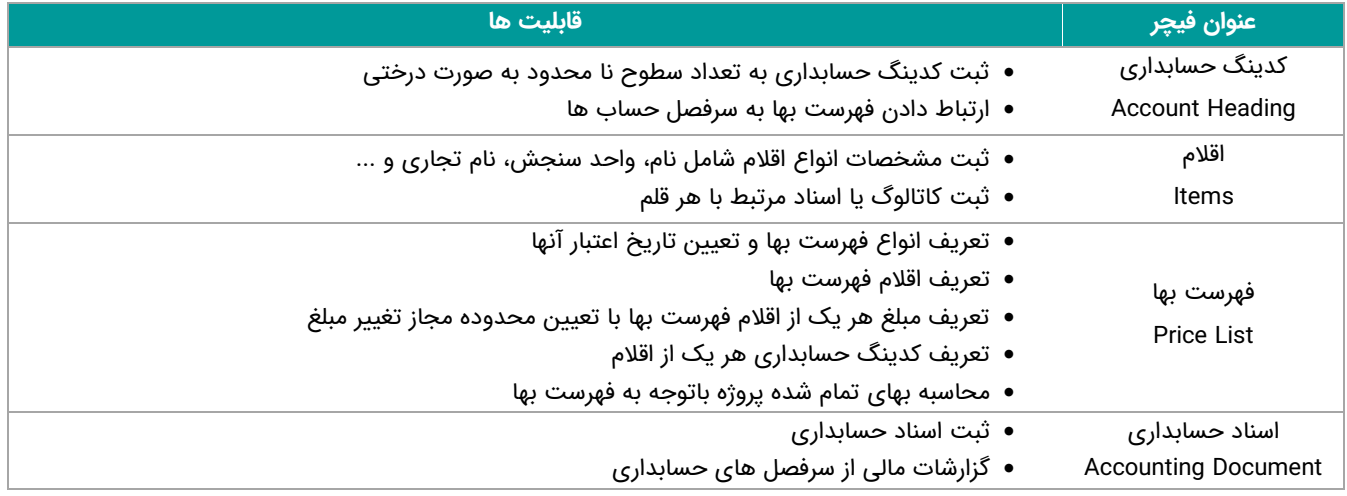

### **-6 سرویس پیام رسا :**

توسط این سرویس بستر ارتباطات بین کاربران بخش های مختلف نرم افزار به صورت مستقیم با امکان تبادل پیام و فایل فراهم می شود. همچنین می توان گروه ها و کانال هایی مشخصی ایجاد نمود که گروهی از کاربران راجع به موضوع مشخصی در آن حضور داشته باشند.قابلیت های این سرویس به شرح ذیل است:

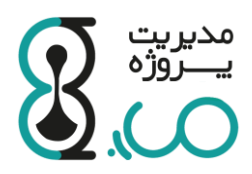

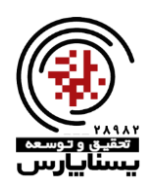

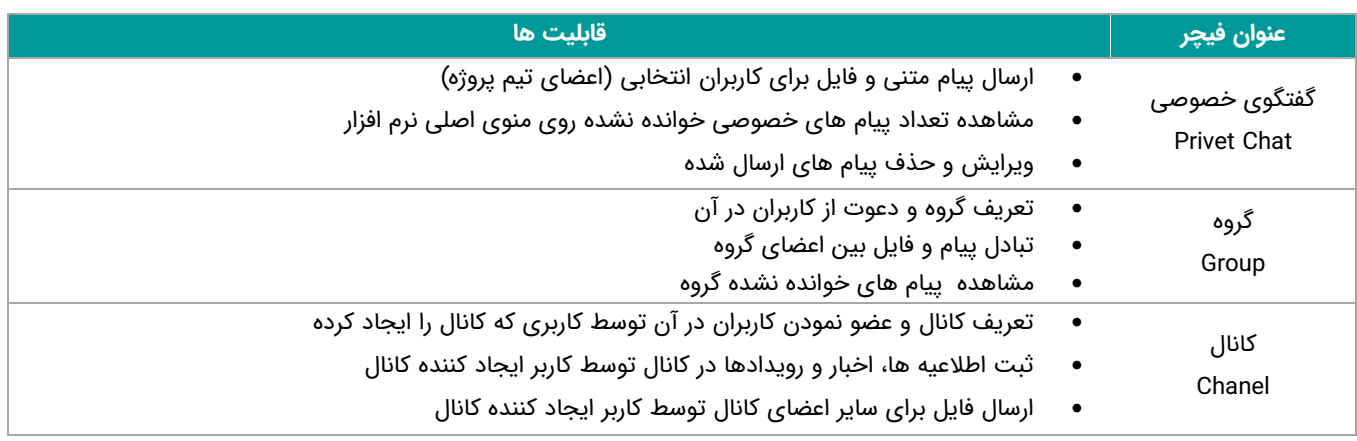

#### **-7 سرویس مدیریت قرارزازها**

در این سـرویس می توان قرارداد ها و صـورت وضـعیت ها را ثبت و با پروژه ها ارتباط داد و در پایان تحویل دادنی ها با آنچه باید ارئه می گردیده را مقایسه نمود. قابلیت های این سرویس به شرح زیر است:

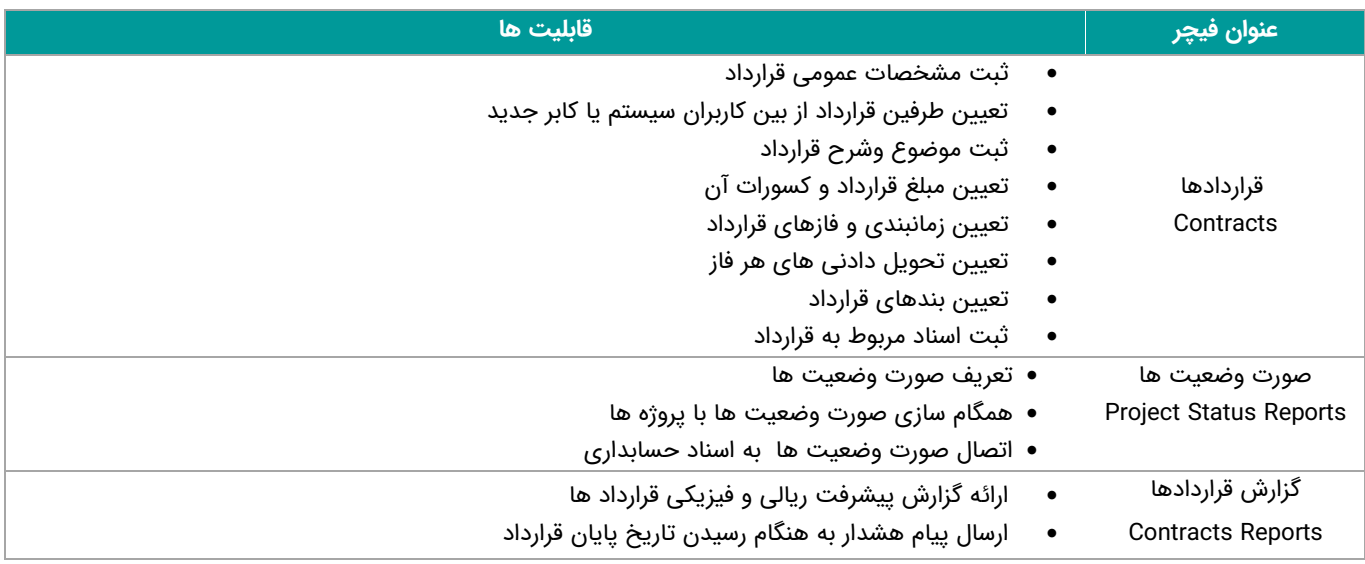

### **-8 سرویس پرتی انر و ودارکام**

این سرویس فرآیند مدیریت تدارکات پروژه را به شکل نظام مند پشتیبانی می کند، در این بستر مجریان و مدیران پروژه با بهره گیری از اتوماسیون درون سیستم در خواست های کالا و خدمات خود را به واحد تدارکات ارجاع داده و در صورت تایید به در خواست های آنان فرآیند پاسخگویی به در خواست آنان مورد بررسی قرار می گیرد. قابلیت های این سرویس به شرح ذیل است:

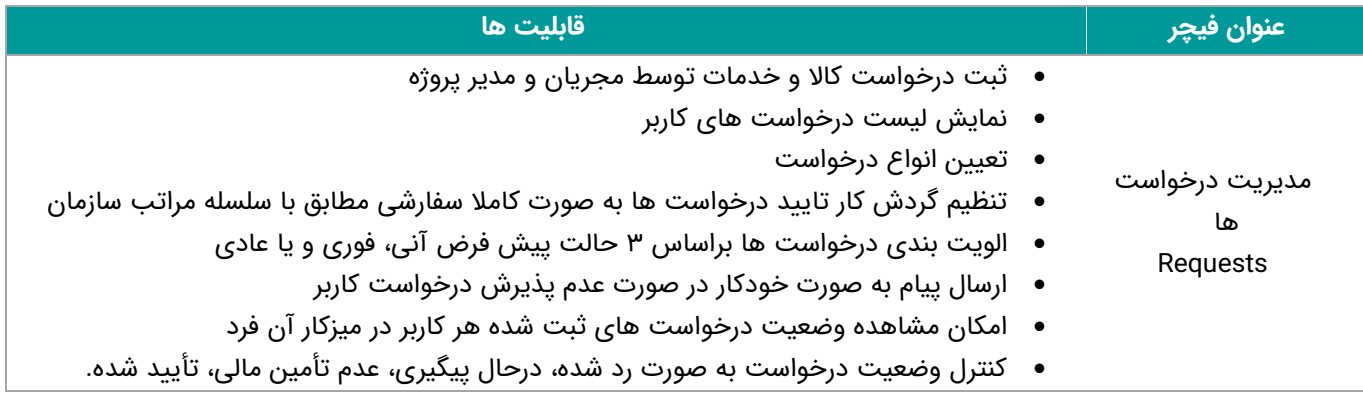

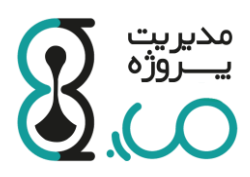

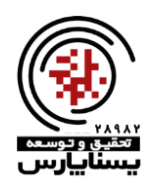

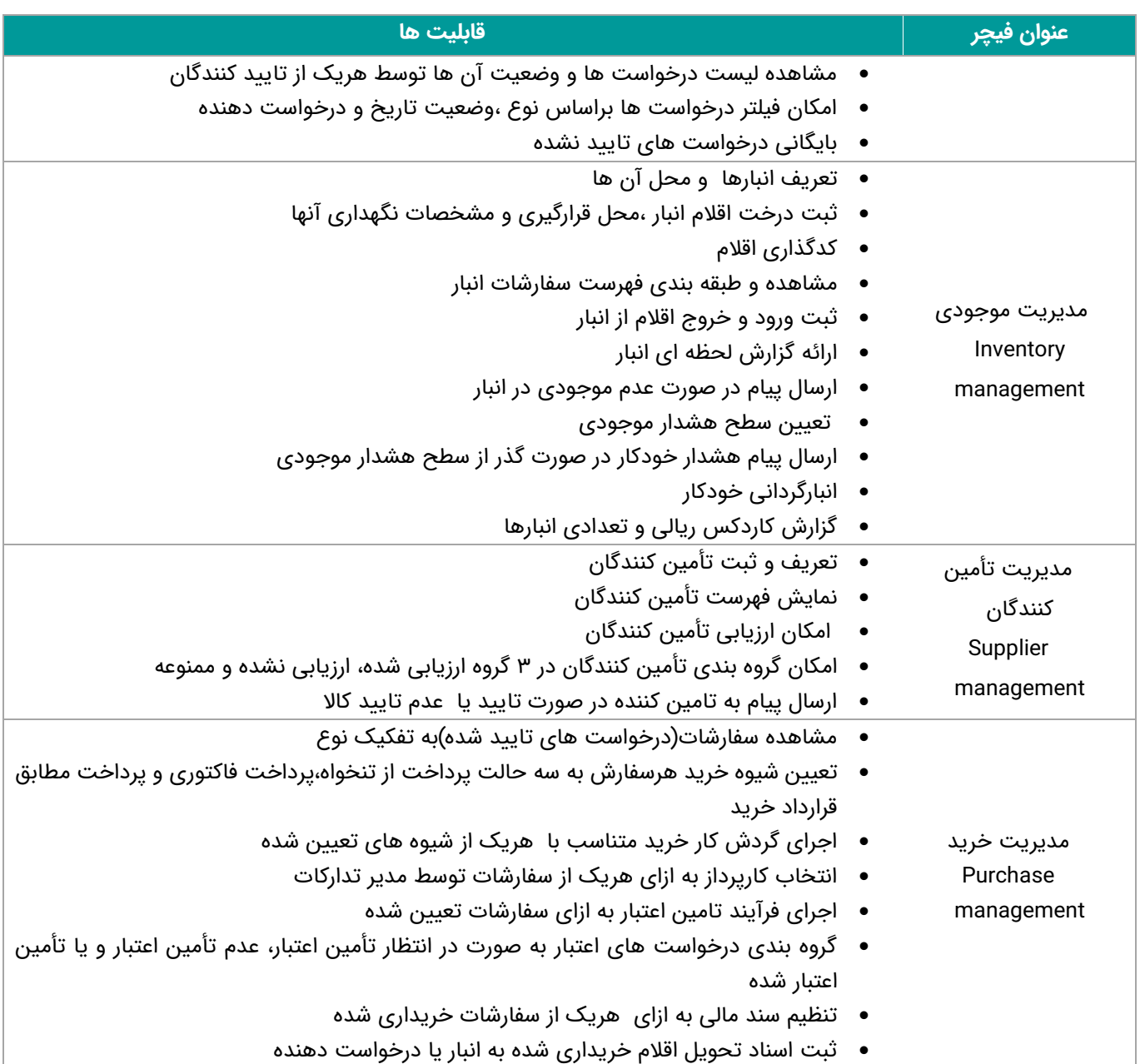

### **-9 سرویس مدیریت استراویی**

این سرویس بستری برای تعریف برنامه ها واستراتژی های سازمان و پیگیری تحقق آن هاست. قابلیت های این سرویس به شرح ذیل است:

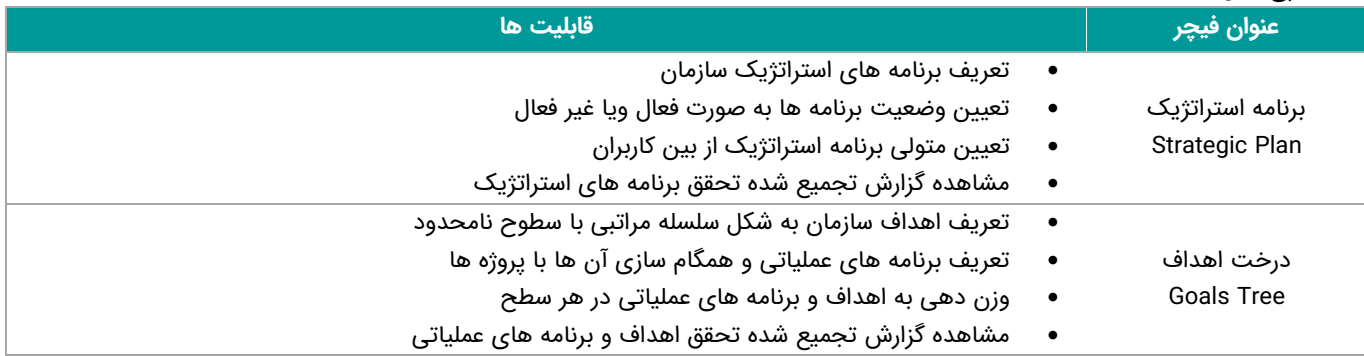